### **Notes on survival model concepts and associated calculations using R**

*Chris Sutton, October 2023*

These notes explain how R can be used for calculations involving force of mortality and survival probabilities using some of the simple survival models introduced in week 2 of MTH6157 Survival Models.

#### **1. Simple force of mortality and survival probability calculations**

If mortality follows the **Exponential Model** then force of mortality is constant  $\mu$ and we can simply assign a value in R

mu = 0.00249 then  $t p_x = e^{-\mu t}$  for any x

so, if we set  $t = 5$  say

```
tpx = exp(-mu*t)
```
tpx

returns [1] 0.9876272

If mortality follows **Makeham's Law** then  $\mu_x = A + Bc^x$  for some A, B, c which in R can be calculated for example

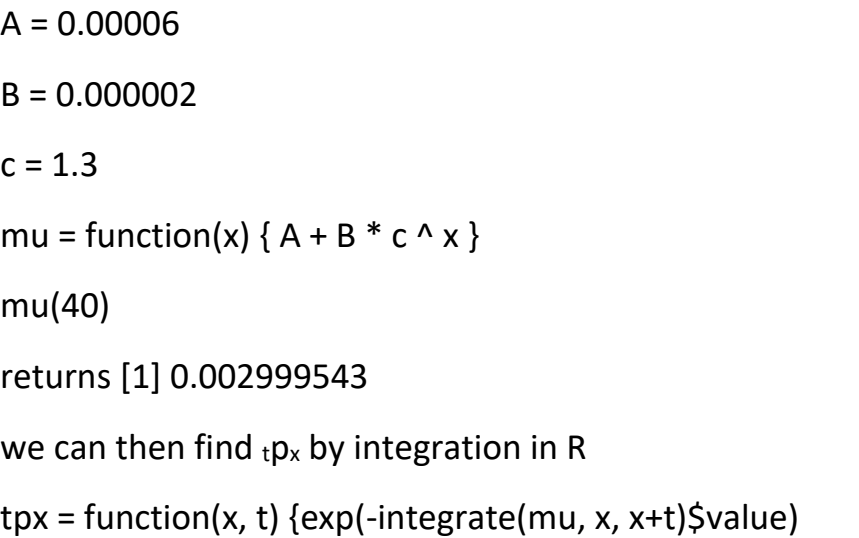

where  $\int_{0}^{t}$  $\int_{0}^{\infty}$   $\mu_{x+s}$  ds is found by integrate(mu, x, x+t) in R and we need to add the \$value command at the end otherwise R will return both the numeric value of the integral and a bound for the absolute error.

Here then <sub>10</sub>p<sub>40</sub> is then found by

tpx(40, 10) which returns [1] 0.9191503

## **2. Exponential distribution calculations**

If  $T_x \sim Exp(\mu)$  some constant force of mortality independent of age x then there are some Exponential distribution functions built into R.

The pdf  $f_T(t)$  is given by the R command

 $dexp(\langle t \rangle, \langle \langle \text{mu} \rangle)$  for some given constant force of mortality assigned to mu

The Cumulative Distribution Function (which is in fact  $tq_x$  in survival models) is

```
pexp(<t>, \langlemu>)
```
and so the Survival Function (or  $_{t}p_{x}$ ) is 1 - pexp(<t>, <mu>)

### **3. Gompertz Law**

Under Gompertz Law the force of mortality is given by  $\mu_x = Bc^x$  for some B, c.

In R the *flexsurv* package is useful for Gompertz Law calculations

```
install.package("flexsurv")
```
# library(flexsurv)

to get started with this package. Rather than B, c constants R uses *shape* and *rate* parameters with Gompertz where

shape = ln c rate  $=$   $R$ and an example of the set-up for this is  $B = 0.000002$ 

 $c = 1.3$ 

shape =  $log(c)$ rate  $= B$ 

The force of mortality  $\mu_x$  or **hazard** under this Gompertz Law can be calculated in R without using the B, c formula by  $h$ gompertz $(\langle x \rangle, \text{ shape}, \text{ rate})$ 

then dgompertz( $\lt$ t>, shape, rate) returns the pdf  $f_T(t)$  and certain durations t

and pgompertz(<t>, shape, rate) returns the Cumulative Distribution Function (or the  $tq_x$  probability) with  $1 -$  pgompertz(<t>, shape, rate) giving the Survival Function or  $t_p$  probability at certain t.

The rgompertz( $\langle n \rangle$ , shape, rate) command simulates future lifetime values  $(T_x)$  from the Gompertz distribution with the given shape and rate, returning n values.